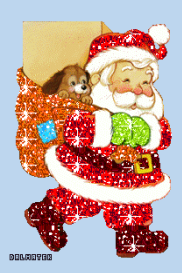

Le 09 décembre 2022

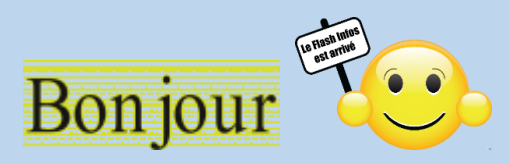

# Jetons un œil sur les diverses infos du net

### **Cliquez sur l'[image pour accéder à](https://www.commentcamarche.net/securite/confidentialite/747-effacer-l-historique-ou-le-cache-d-un-navigateur-web/?gbmlus=5dba2eef4442d63ba3765efe7d90a9e8c55c8259f42506e3682ab7a1a5ffb035&utm_campaign=CommentCaMarche+High+Tech_2022-12-07&utm_medium=email&seen=2&utm_source=MagNews&een=793cb53f8602d048bd877be72b4bea9c) l'article**

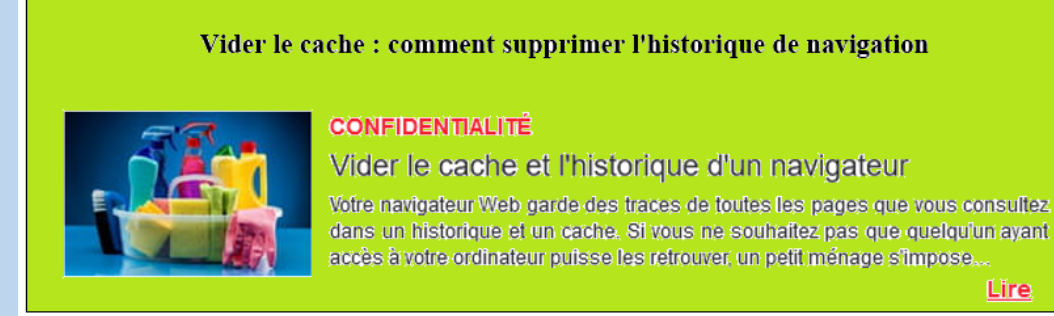

### **Cliquez sur l'[image pour accéder à](https://www.commentcamarche.net/informatique/windows/27-supprimer-les-fichiers-systeme-temporaires-de-windows-10/?gbmlus=5dba2eef4442d63ba3765efe7d90a9e8c55c8259f42506e3682ab7a1a5ffb035&utm_campaign=CommentCaMarche+High+Tech_2022-12-07&utm_medium=email&seen=2&utm_source=MagNews&een=793cb53f8602d048bd877be72b4bea9c) l'article**

### Fichier temporaire Windows 10 : comment les supprimer tous

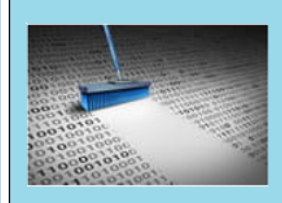

### **ENTRETIEN**

### Supprimer les fichiers temporaires de Windows

Vous commencez à manquer d'espace libre sur votre PC ? Il est sans doute temps de procéder à un nettoyage de disque, surtout si Windows donne des signes de ralentissement...

Lire

Lire

## **Cliquez sur l'[image pour accéder à](https://azurplus.fr/quest-ce-quun-fichier-webp-et-comment-en-ouvrir-un/) l'article**

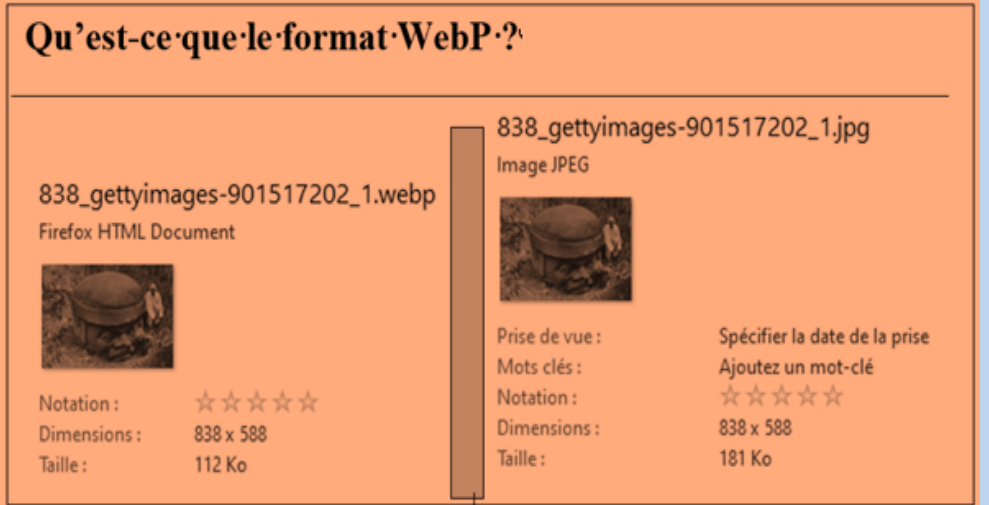

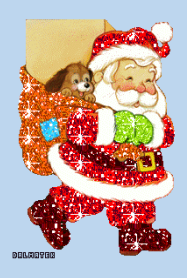

Le 09 décembre 2022

## **Cliquez sur l'image pour accéder à l'article**

# Quel est le rôle de la molette de la souris ?

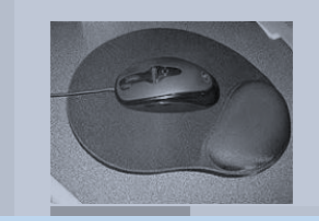

La molette est un petit disque présent sur la plupart des souris récentes (inventé en 1995), placé perpendiculairement à la surface et généralement situé entre les deux boutons principaux (bouton gauche et bouton droit), que l'utilisateur peut faire tourner avec son doigt, essentiellement pour fair défiler des pages

Lire la suite

### **Cliquez sur l'[image pour accéder à](https://www.pcastuces.com/pratique/multimedia/audio_converter/page1.htm) l'article**

#### Comment convertir facilement des fichiers audios.¶

Vous avez téléchargé ou récupéré des fichiers audios dans un format de fichier qui n'est pas supporté par votre baladeur MP3 ou votre téléphone portable ? Avec le logiciel gratuit Audio Converter de MediaHuman, vous pouvez facilement convertir un fichier audio d'un format à un autre.

Découvrez dans ce dossier comment convertir facilement des fichiers audio.

*Vous avez une question, n'hésitez pas à la poser, il suffit de répondre à ce courriel.*

### Jean- Claude et toute l'équipe de Micronet vous souhaite une bonne lecture Et d'excellents fêtes

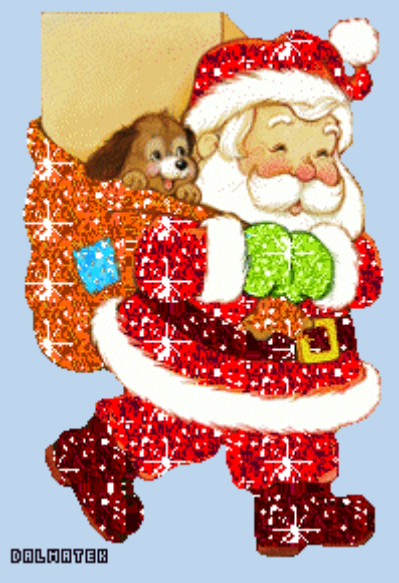